# **DisPRO 2021 Build 2685b**

Se agrega en Filtro avanzado de proveedores opción para consulta de Ultima fecha de Pago y Compra

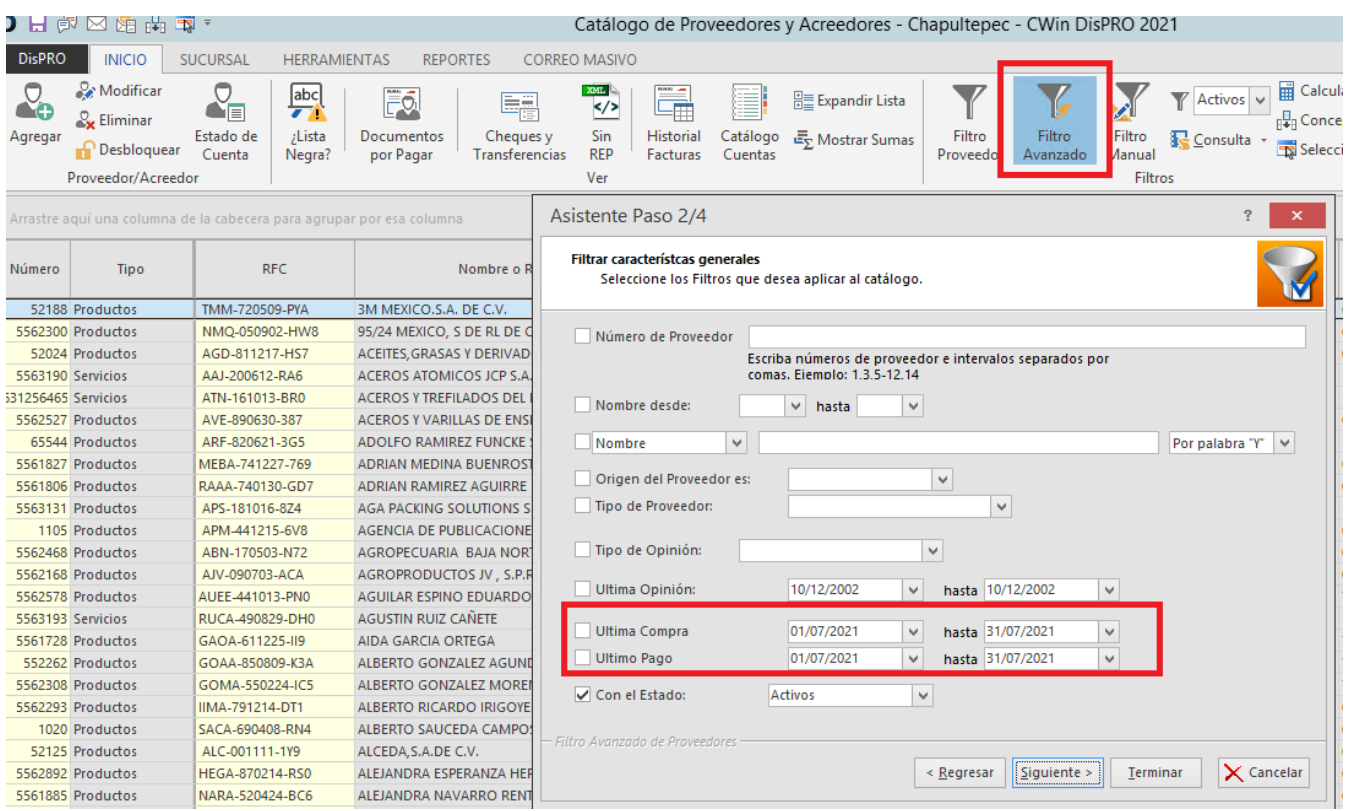

# Se Añade Pestaña PERSONAL al proveedor para tener una agenda de empleados:

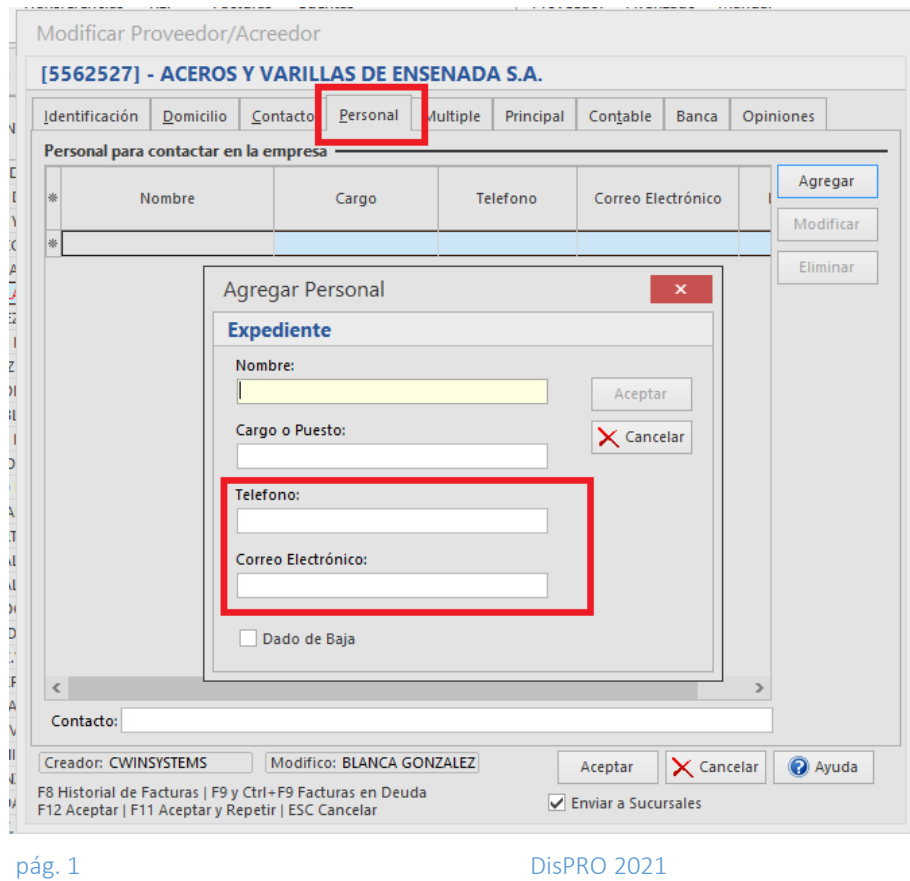

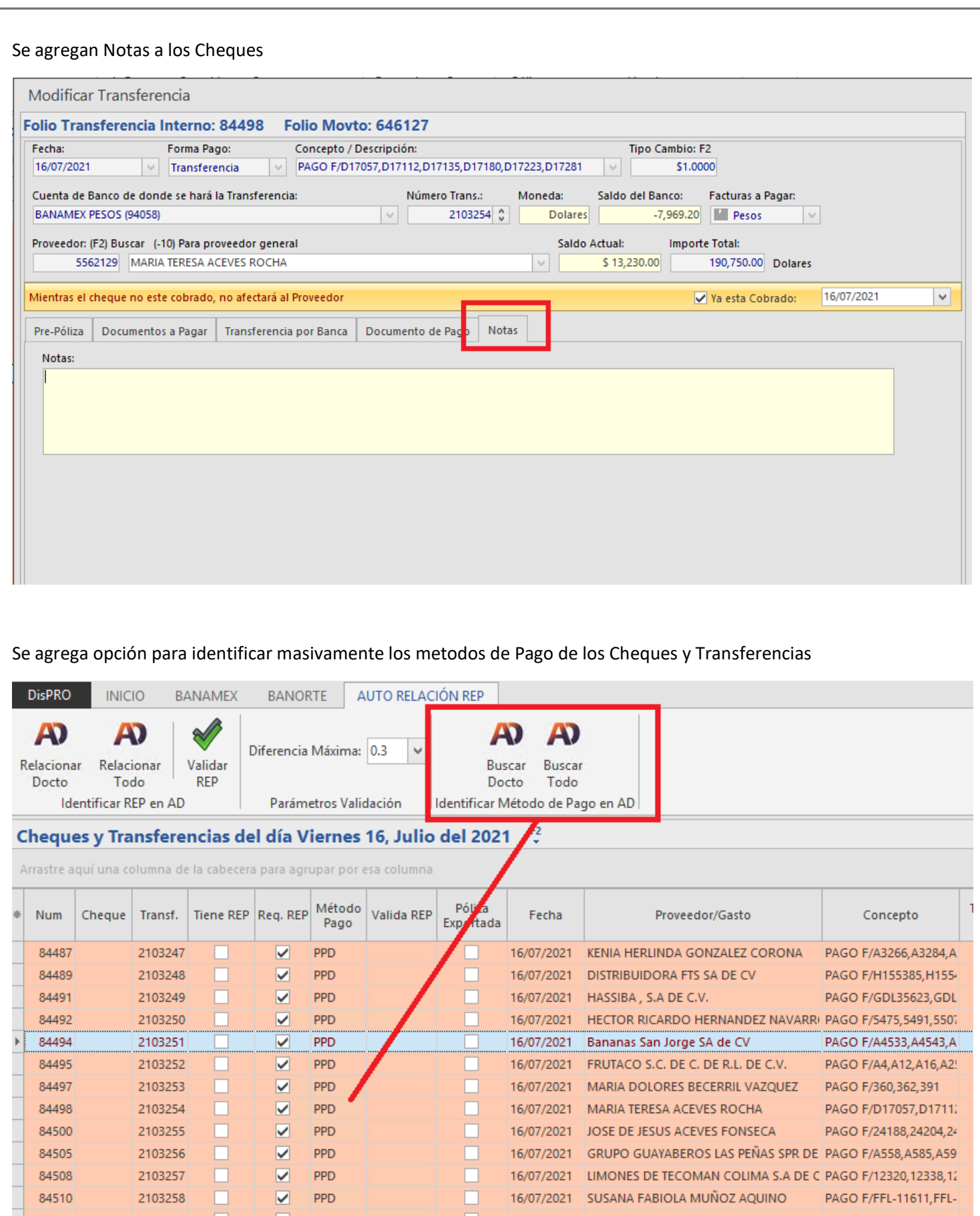

#### pág. 2 DispRO 2021

Dentro del Cheque también se puede consultar las Facturas donde No tiene Método de Pago y se buscan en el Almacen Digital:

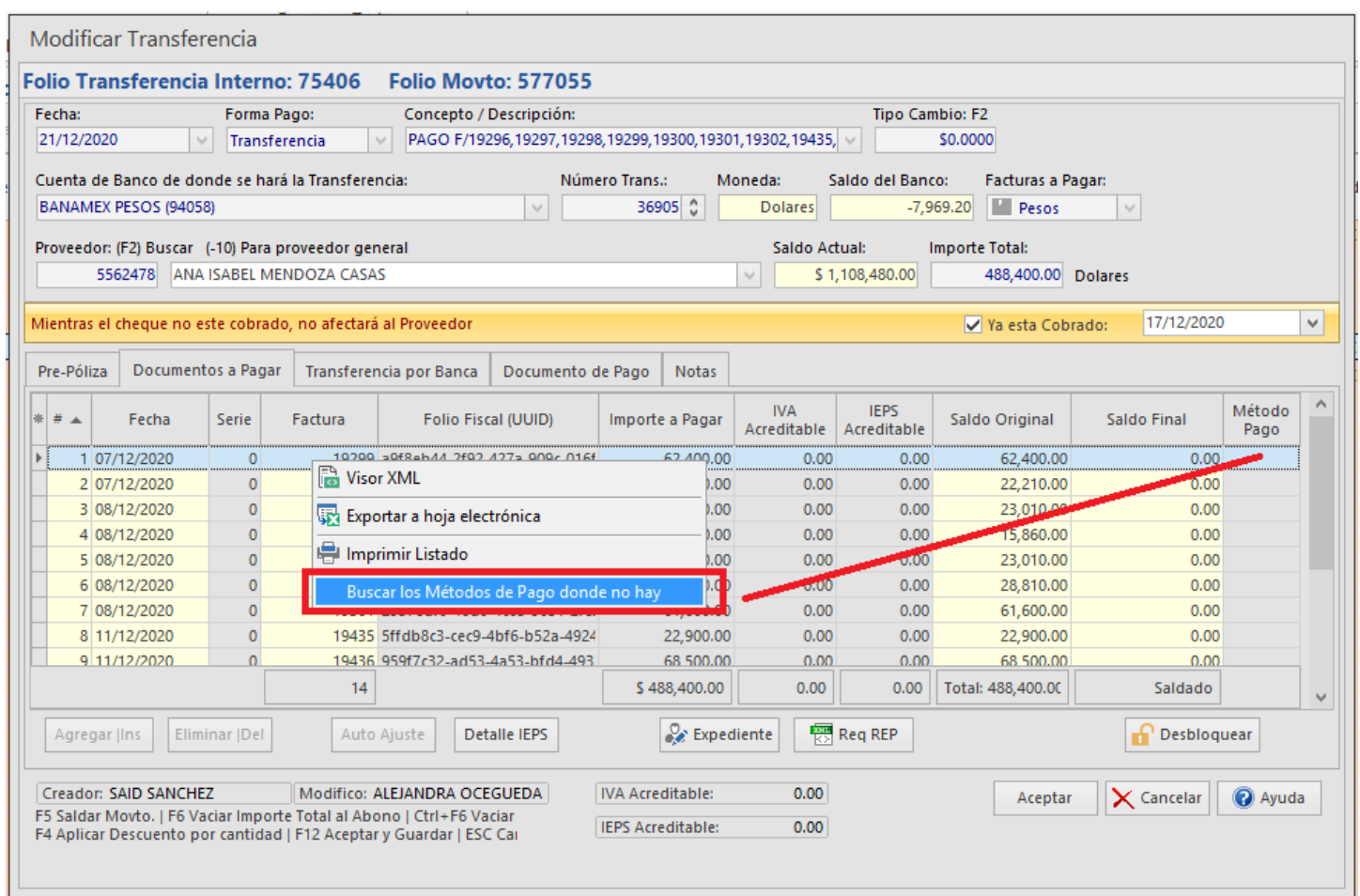

#### Resultado:

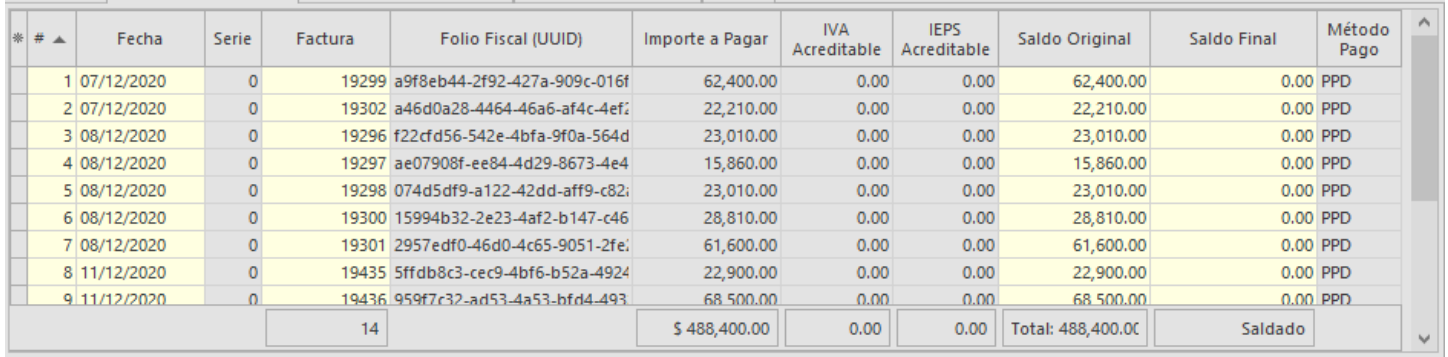

## La Generación de Archivos de Transferencia y las Notificaciones de Correo Electrónico ahora se aplican directamente al Filtro aplicado al Listado:

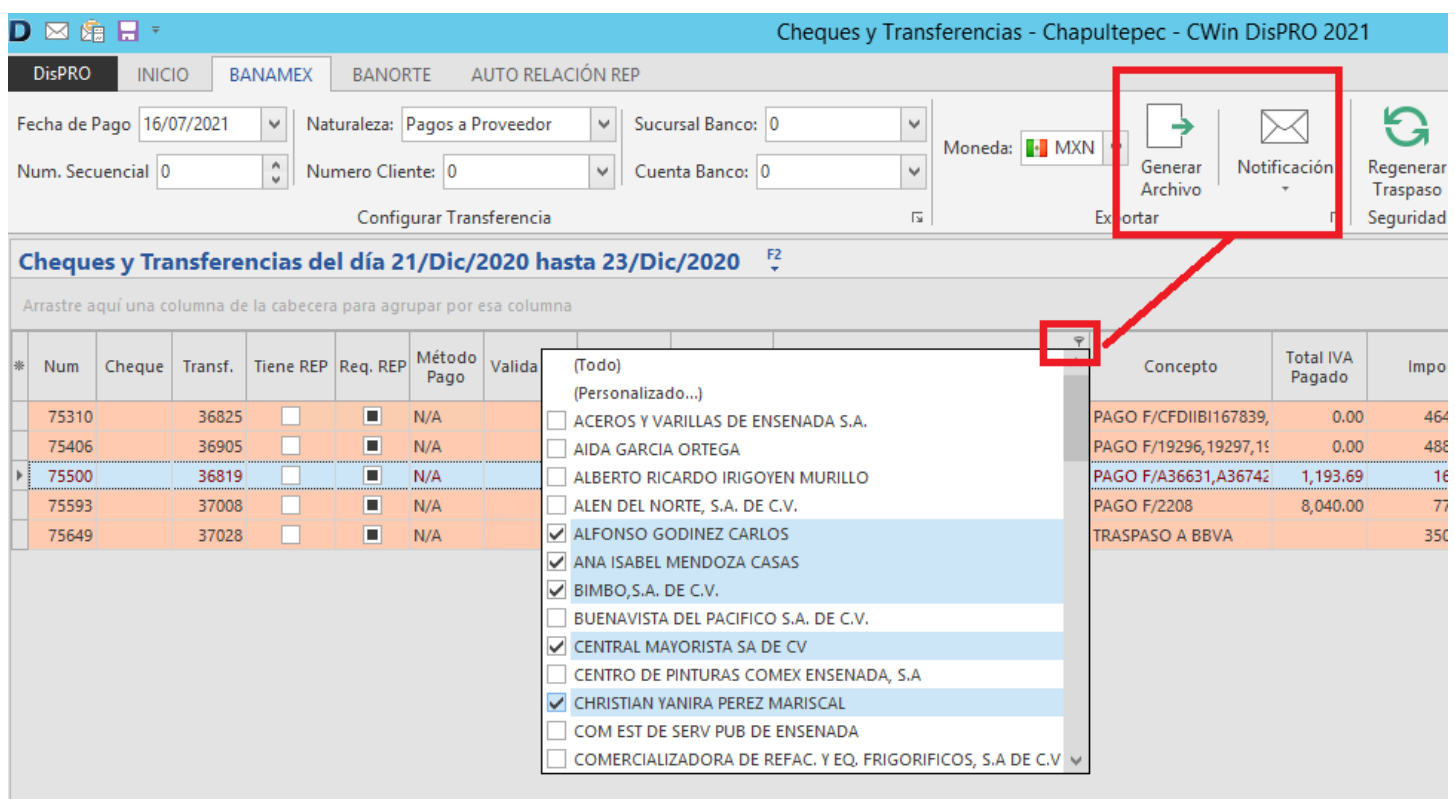

También la Auto relación y la Identificación de Método de Pago serán por el Filtro aplicado al listado:

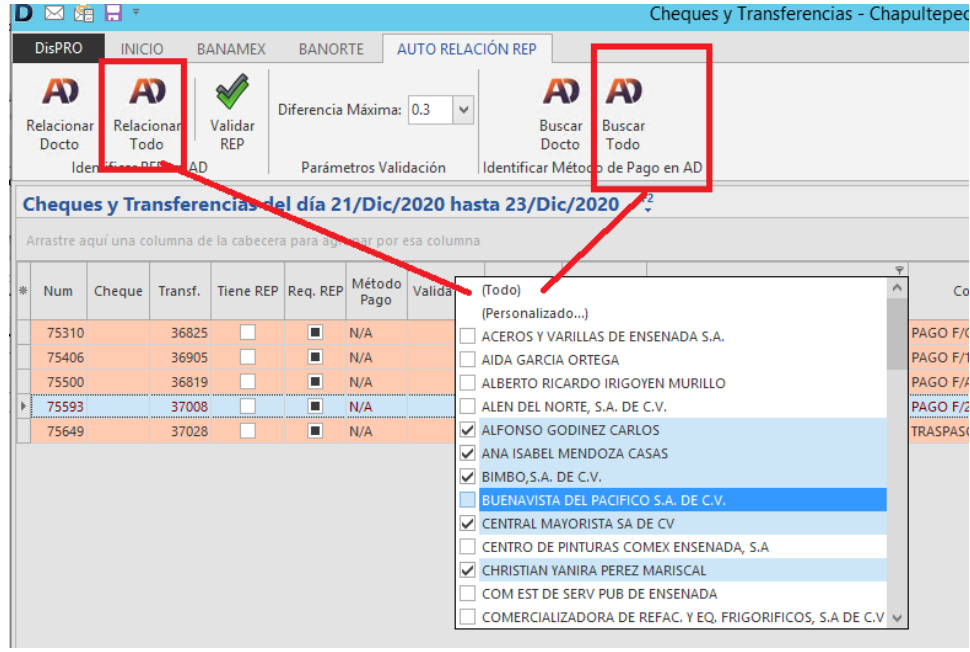

#### - Ajuste a reporte de Bases de Impuestos de Facturas para impuesto estatal del 4.5% (Alcoholes)

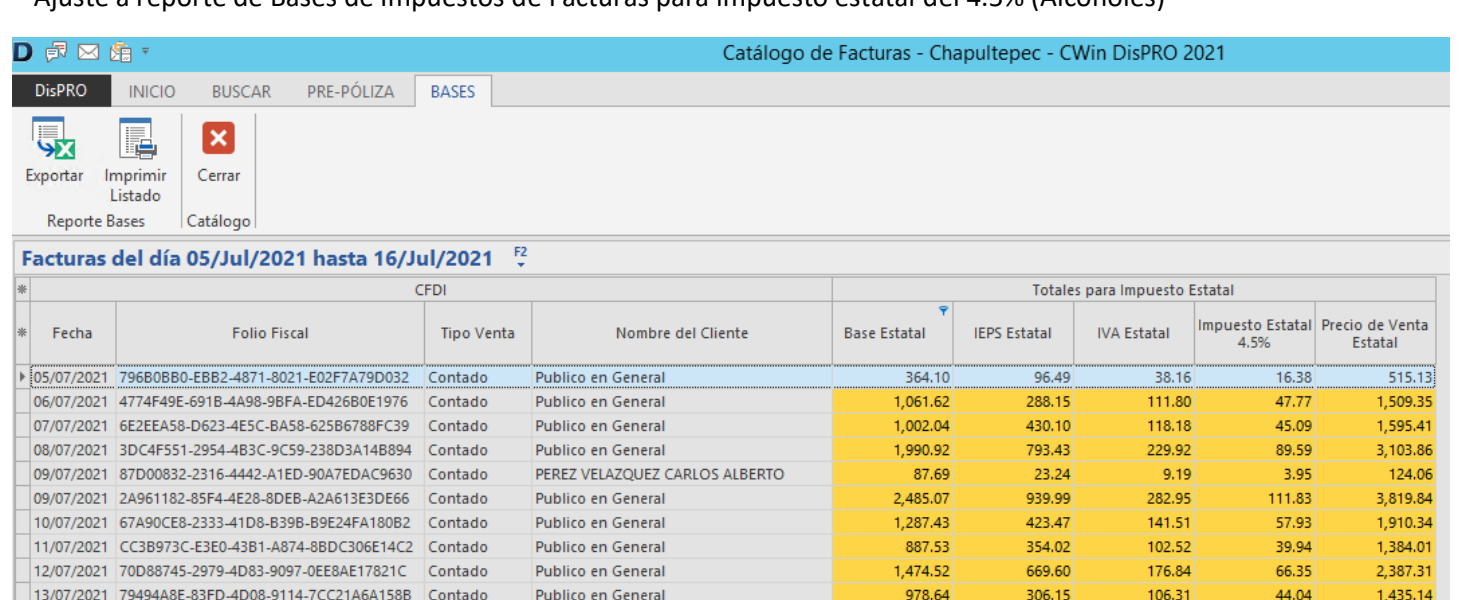

1,585.20

599.05

180.45

 $71.33$ 

2,436.03

- Cheques/Trans, se corrige al enviar correos electrónicos, no incluía los otros correos alternos

Publico en General

- Cheques/Trans, se agrega filtro para consultar por Método de Pago

15/07/2021 80DAA772-DA3E-45AD-8C48-B8B02738F177 Contado

## Se incorpora la Orden de Compra al consultar productos cuando se realiza un Compra o Venta:

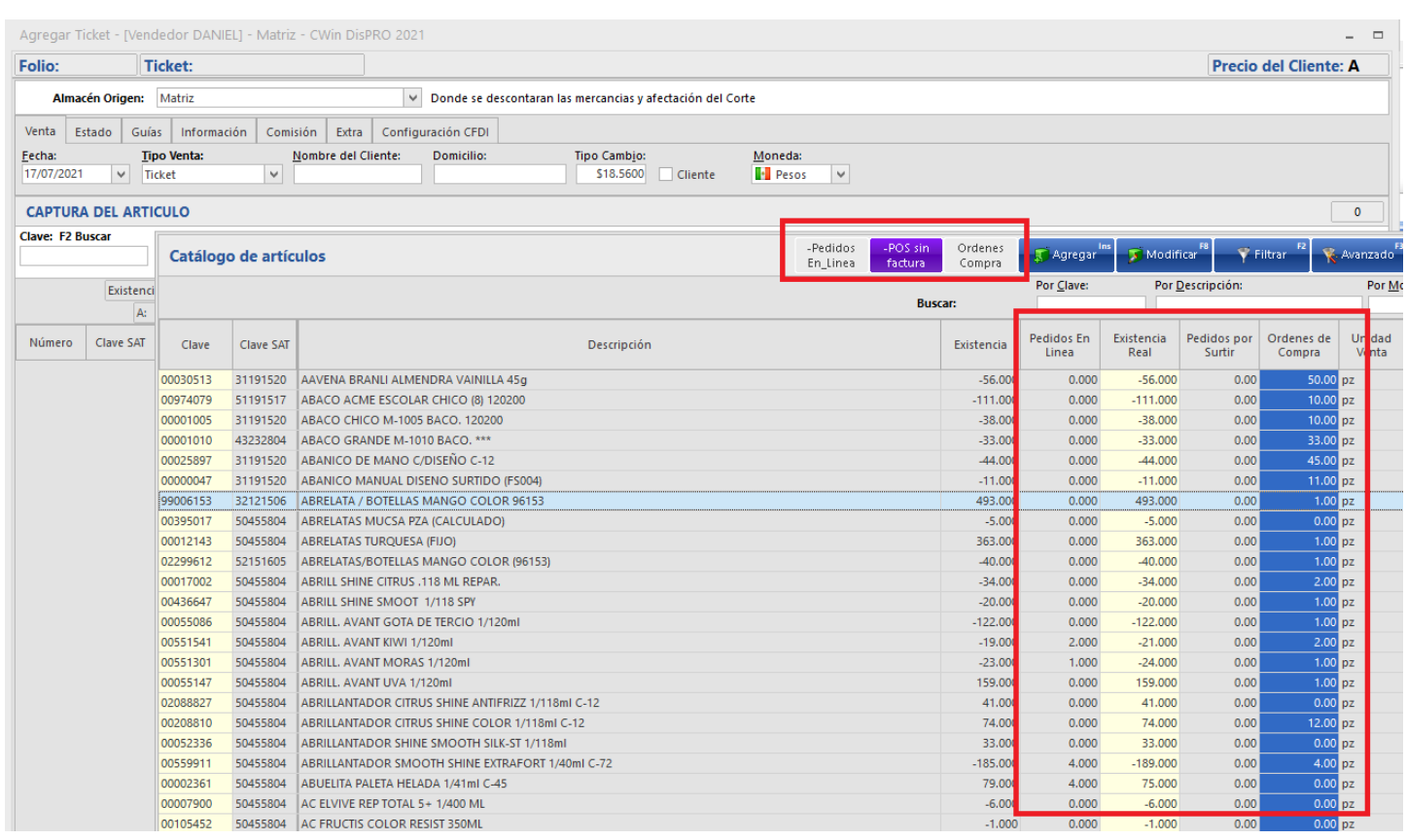

## Nueva sección para controlar Pedidos para Surtir:

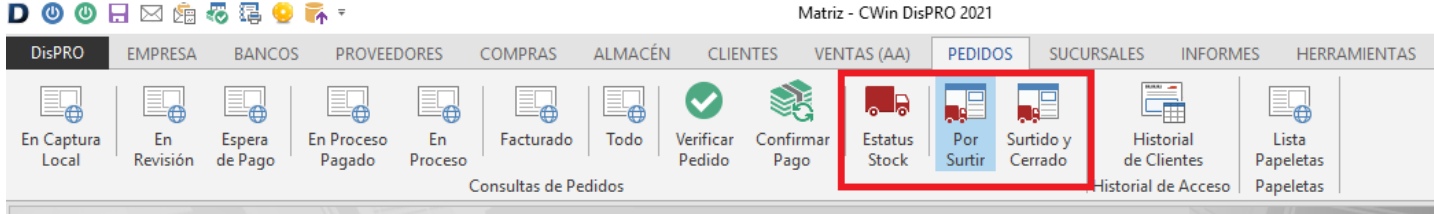

# Pedidos Locales y En Línea

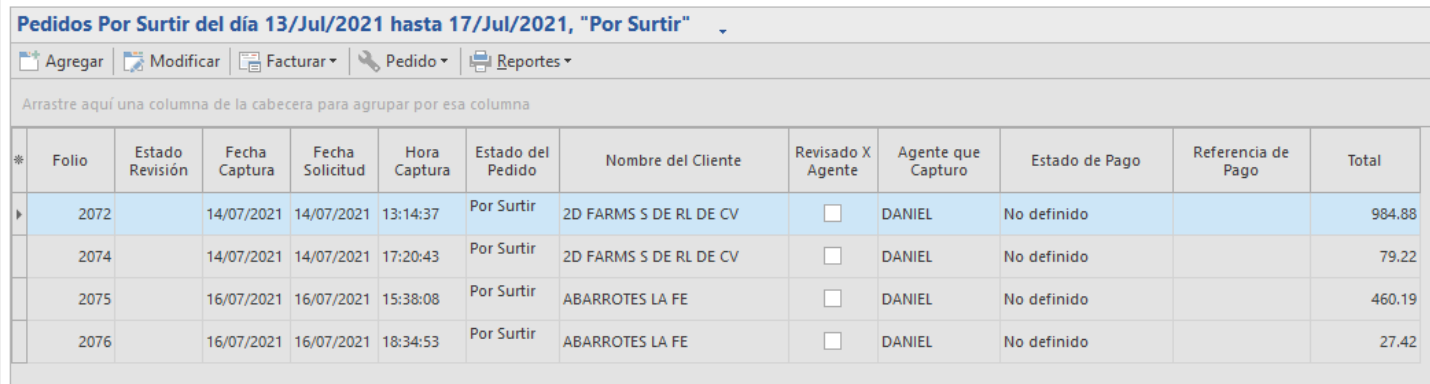

Detalle del Pedido por Surtir, se detalla las Órdenes de Compra levantadas y se estima la existencia esperada:

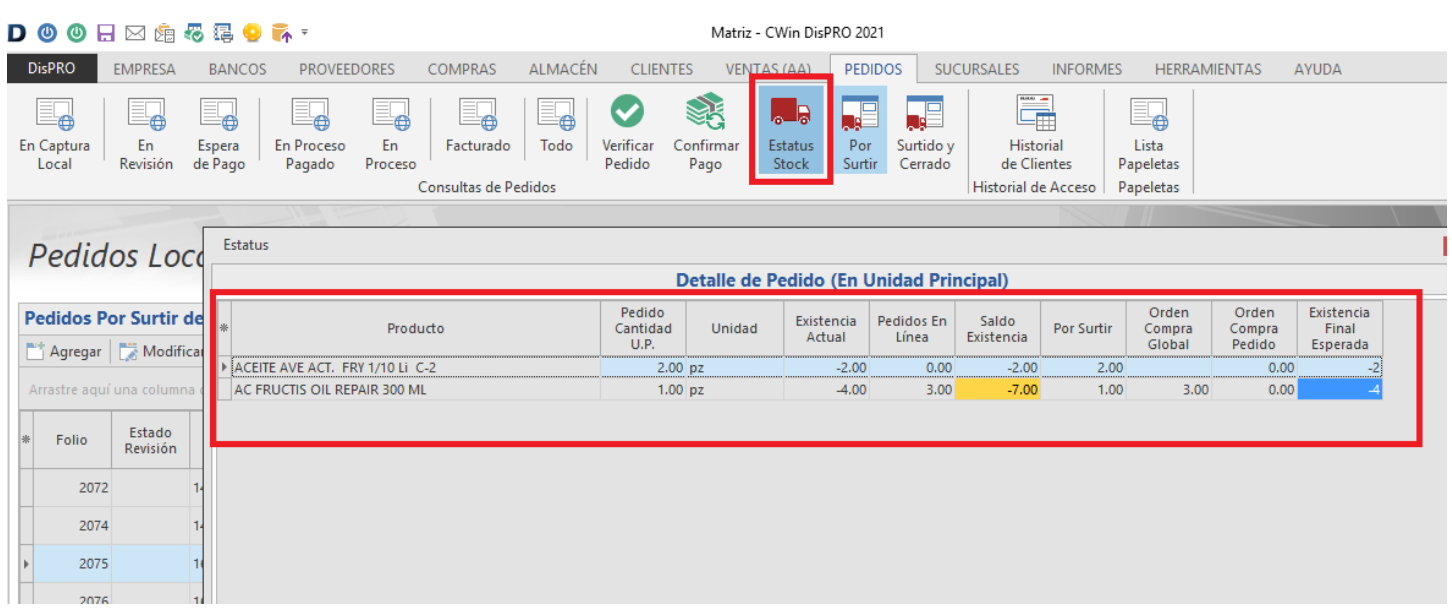

Dentro de una Venta ya realizada se puede generar una orden de Pedido por Surtir, para que el encargado de compras pueda darle seguimiento hasta la entrega del producto:

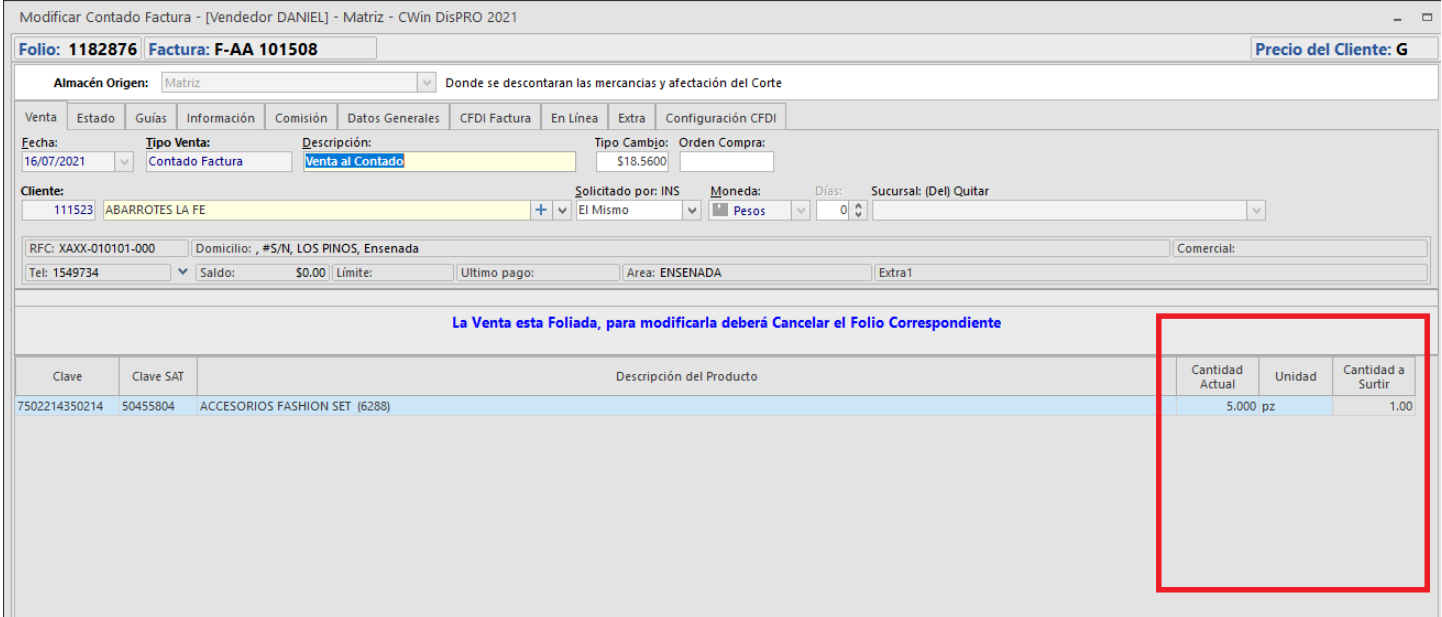

En el listado de Consulta de productos se agrega la opción para consultar los productos que tienen Pedidos En Línea y Pedidos por Surtir:

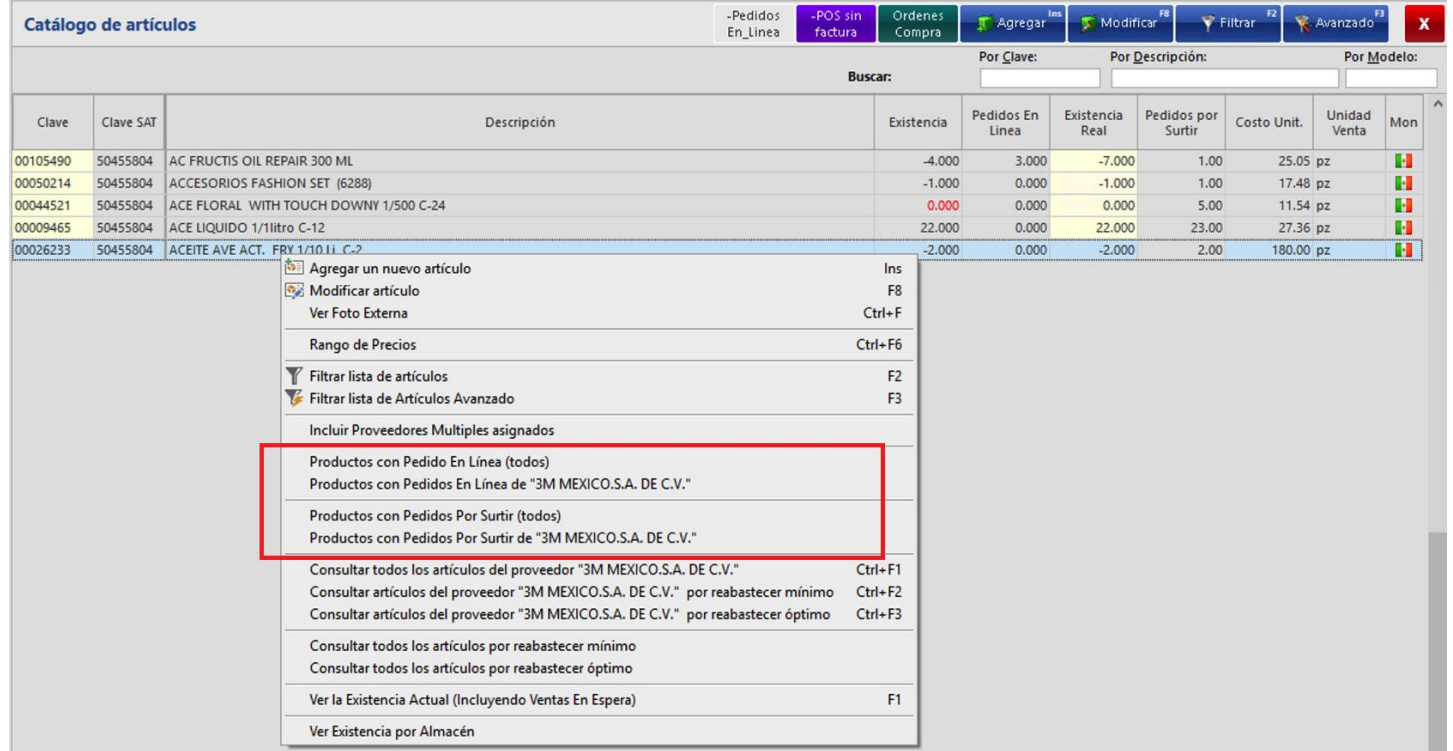

En el listado de Consulta de productos se agregar el menú para que en una Orden de Compra se capturen y relacionen de forma automática los Pedidos por Surtir y darle seguimiento desde los Pedidos para conocer si ya se realizó la Orden de compra correspondiente:

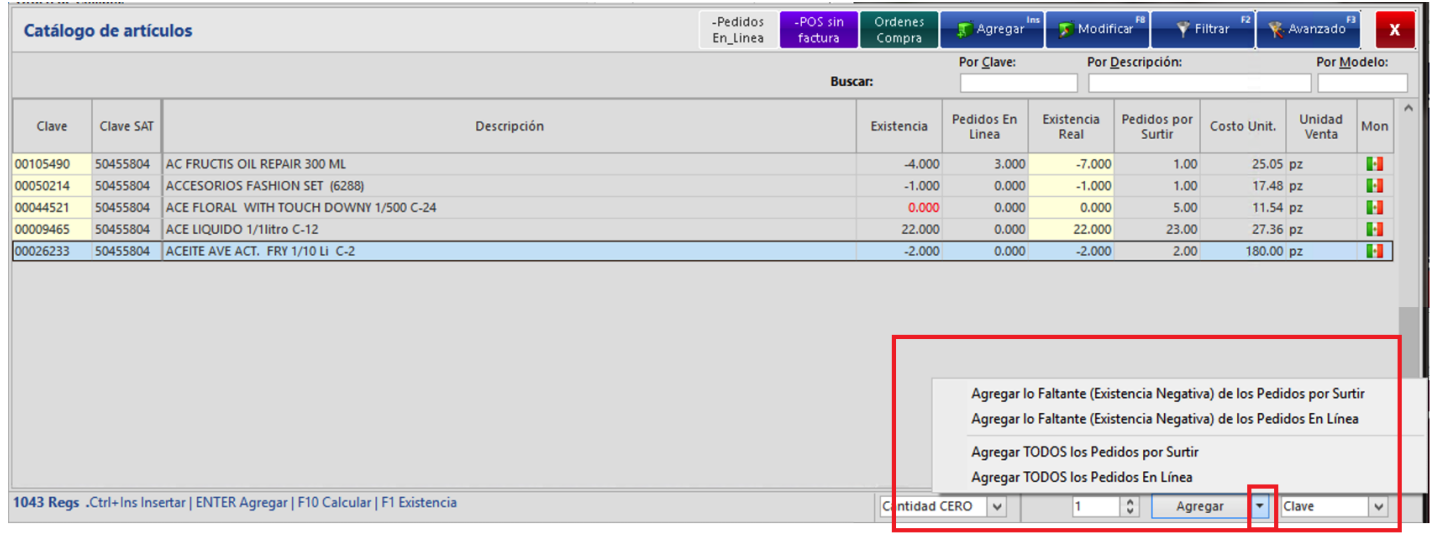